# Programowanie funkcyjne<br>w języku

Tworzenie lepszych<br>aplikacji

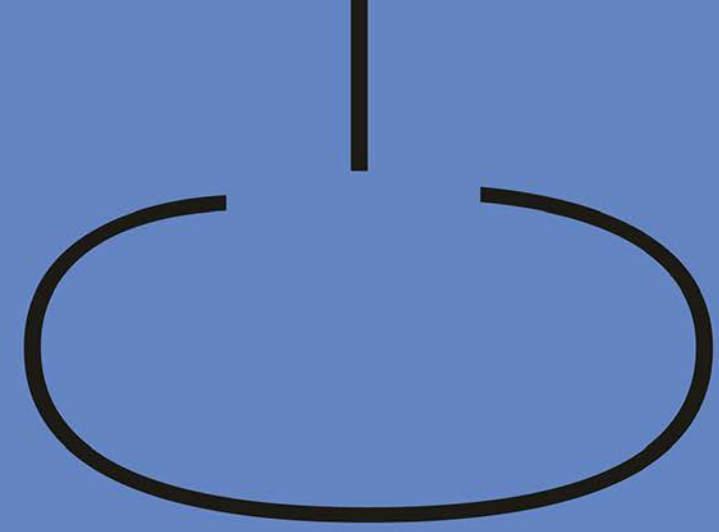

## Ivan Čukić

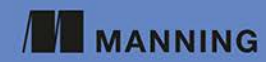

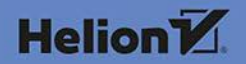

Tytuł oryginału: Functional Programming in C++: How to improve your C++ programs using functional techniques

Tłumaczenie: Jacek Janusz

ISBN: 978-83-283-4703-8

Original edition copyright © 2019 by Manning Publications Co. All rights reserved.

Polish edition copyright © 2019 by HELION SA. All rights reserved.

All rights reserved. No part of this book may be reproduced or transmitted in any form or by any means, electronic or mechanical, including photocopying, recording or by any information storage retrieval system, without permission from the Publisher.

Wszelkie prawa zastrzeżone. Nieautoryzowane rozpowszechnianie całości lub fragmentu niniejszej publikacji w jakiejkolwiek postaci jest zabronione. Wykonywanie kopii metodą kserograficzną, fotograficzną, a także kopiowanie książki na nośniku filmowym, magnetycznym lub innym powoduje naruszenie praw autorskich niniejszej publikacji.

Wszystkie znaki występujące w tekście są zastrzeżonymi znakami firmowymi bądź towarowymi ich właścicieli.

Autor oraz Helion SA dołożyli wszelkich starań, by zawarte w tej książce informacje były kompletne i rzetelne. Nie biorą jednak żadnej odpowiedzialności ani za ich wykorzystanie, ani za związane z tym ewentualne naruszenie praw patentowych lub autorskich. Autor oraz Helion SA nie ponoszą również żadnej odpowiedzialności za ewentualne szkody wynikłe z wykorzystania informacji zawartych w książce.

Helion SA ul. Kościuszki 1c, 44-100 Gliwice tel. 32 231 22 19, 32 230 98 63 e-mail: *helion@helion.pl* WWW: *http://helion.pl* (księgarnia internetowa, katalog książek)

Pliki z przykładami omawianymi w książce można znaleźć pod adresem: *ftp://ftp.helion.pl/przyklady/profun.zip*

Drogi Czytelniku! Jeżeli chcesz ocenić tę książkę, zajrzyj pod adres *http://helion.pl/user/opinie/profun* Możesz tam wpisać swoje uwagi, spostrzeżenia, recenzję.

Printed in Poland.

- [Kup książkę](http://helion.pl/page354U~rf/profun)
- 
- Oceń książkę • Oceń książkę

[• Księgarnia internetowa](http://helion.pl/page354U~r/4CAKF)<br>• Lubię to! » Nasza społeczność • Lubię to! » Nasza społeczność

## *Spis treści*

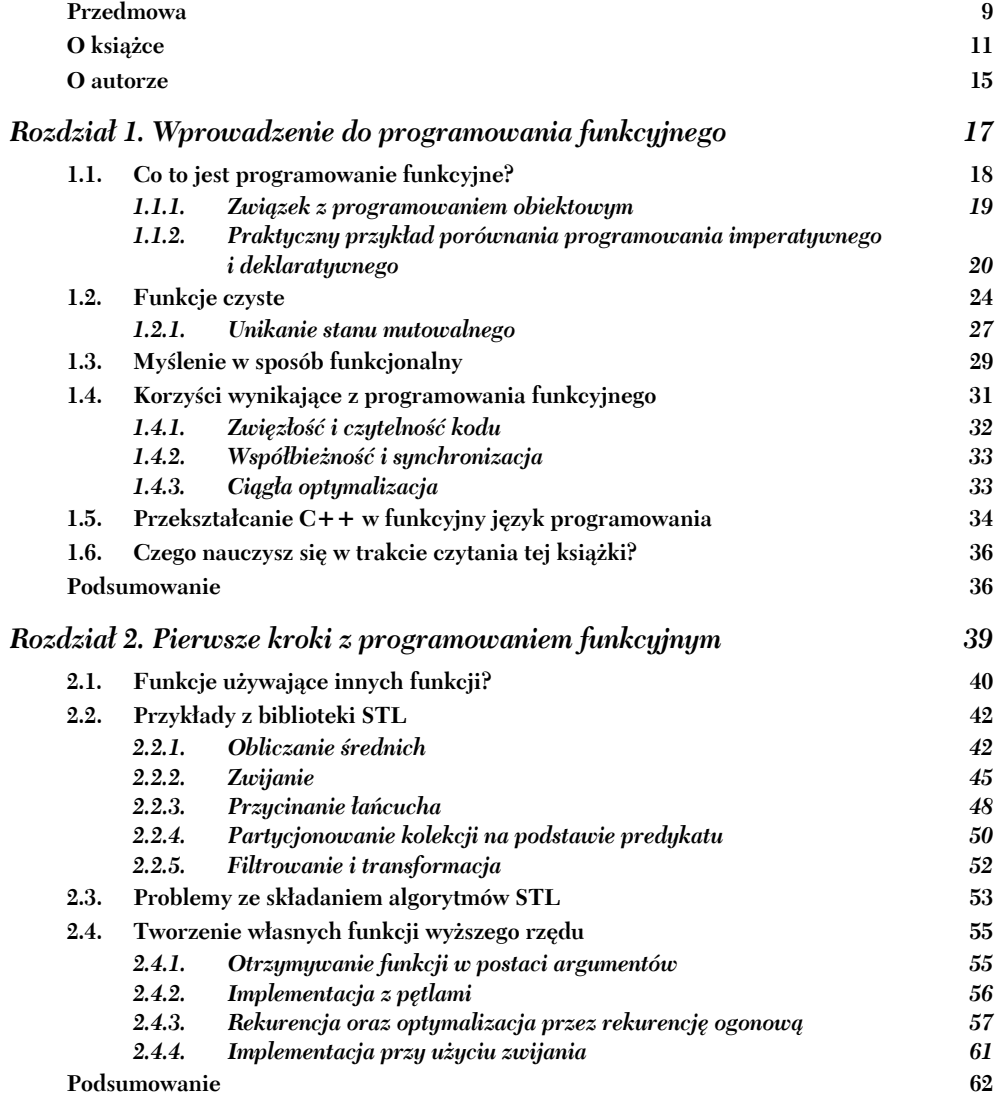

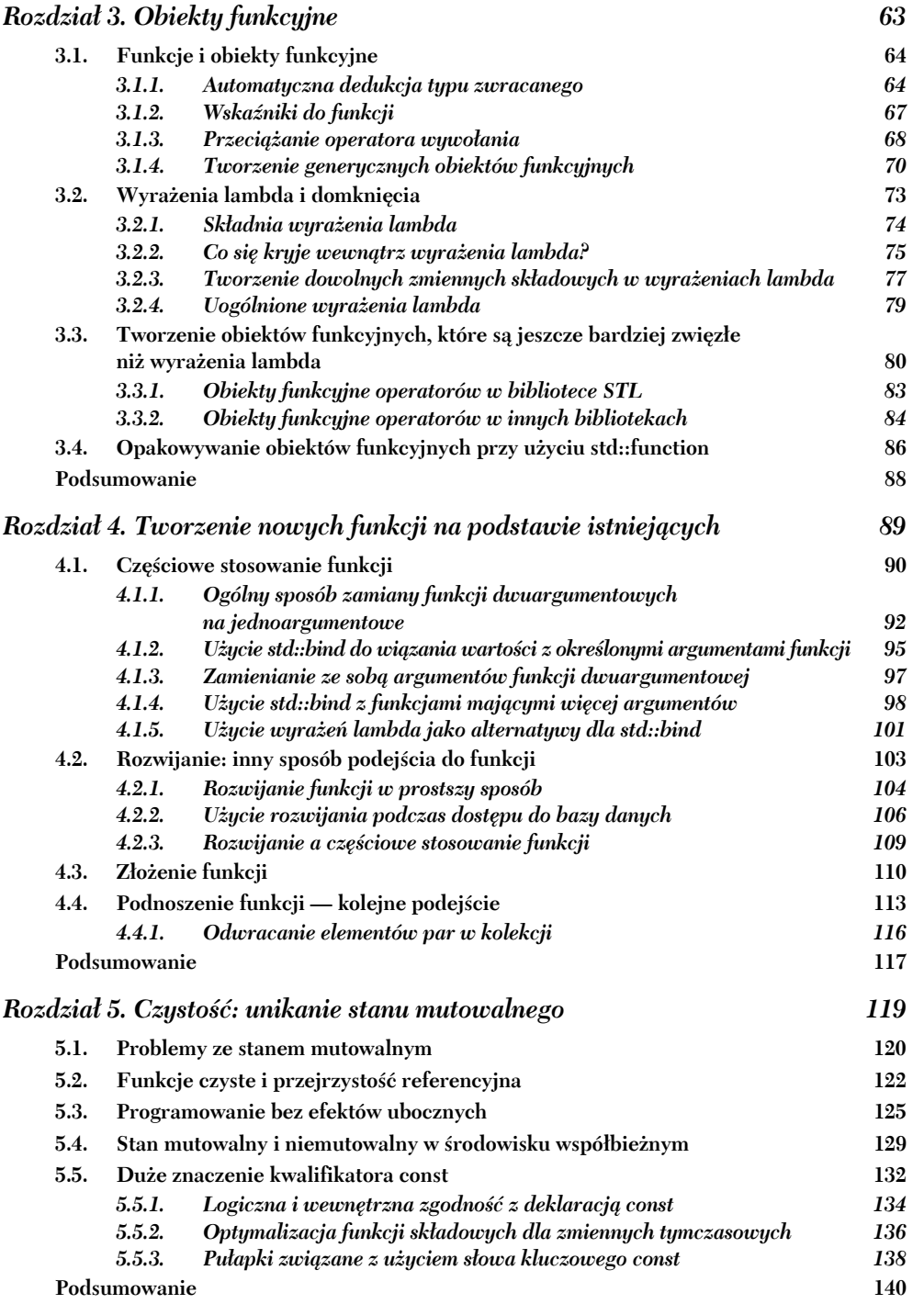

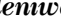

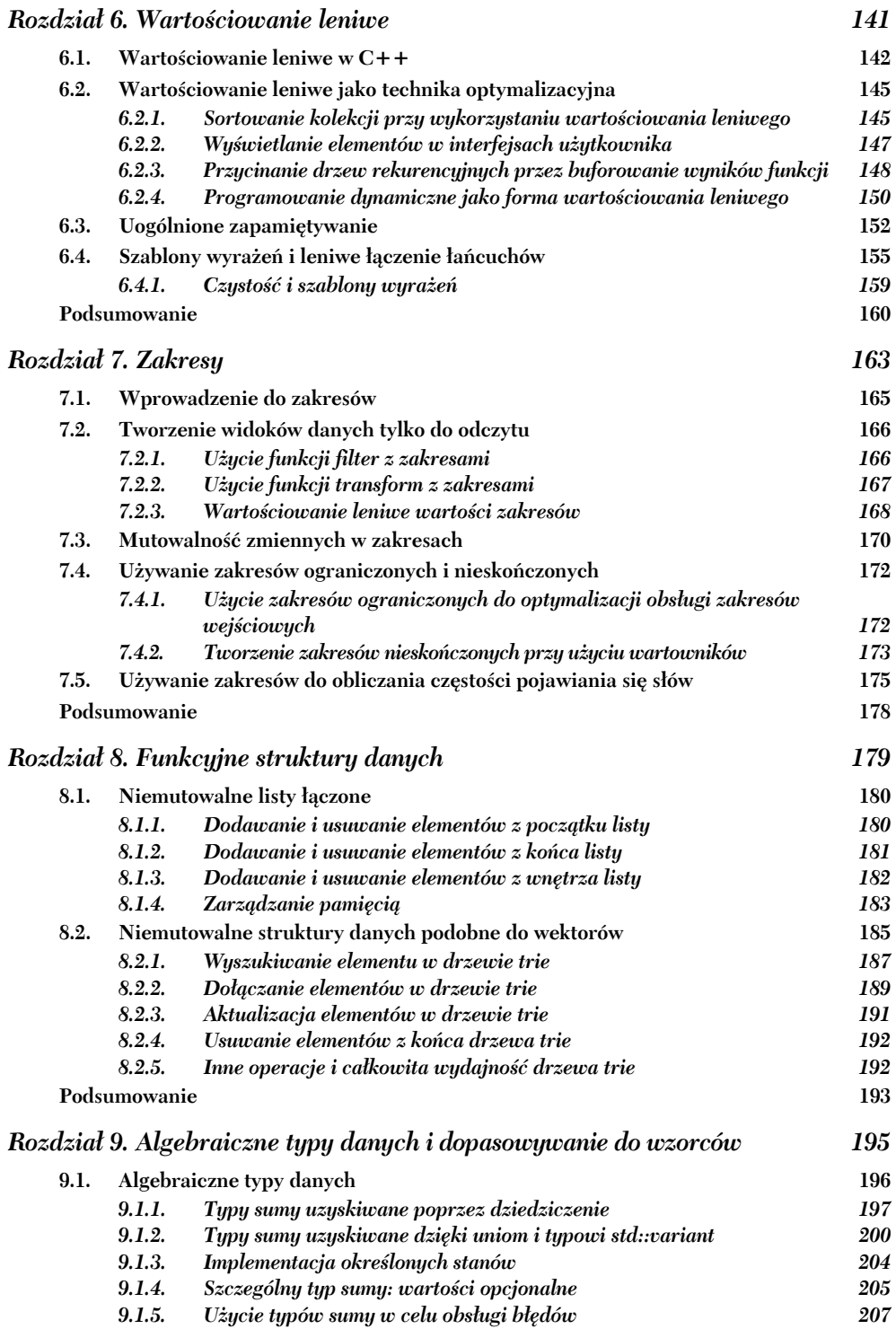

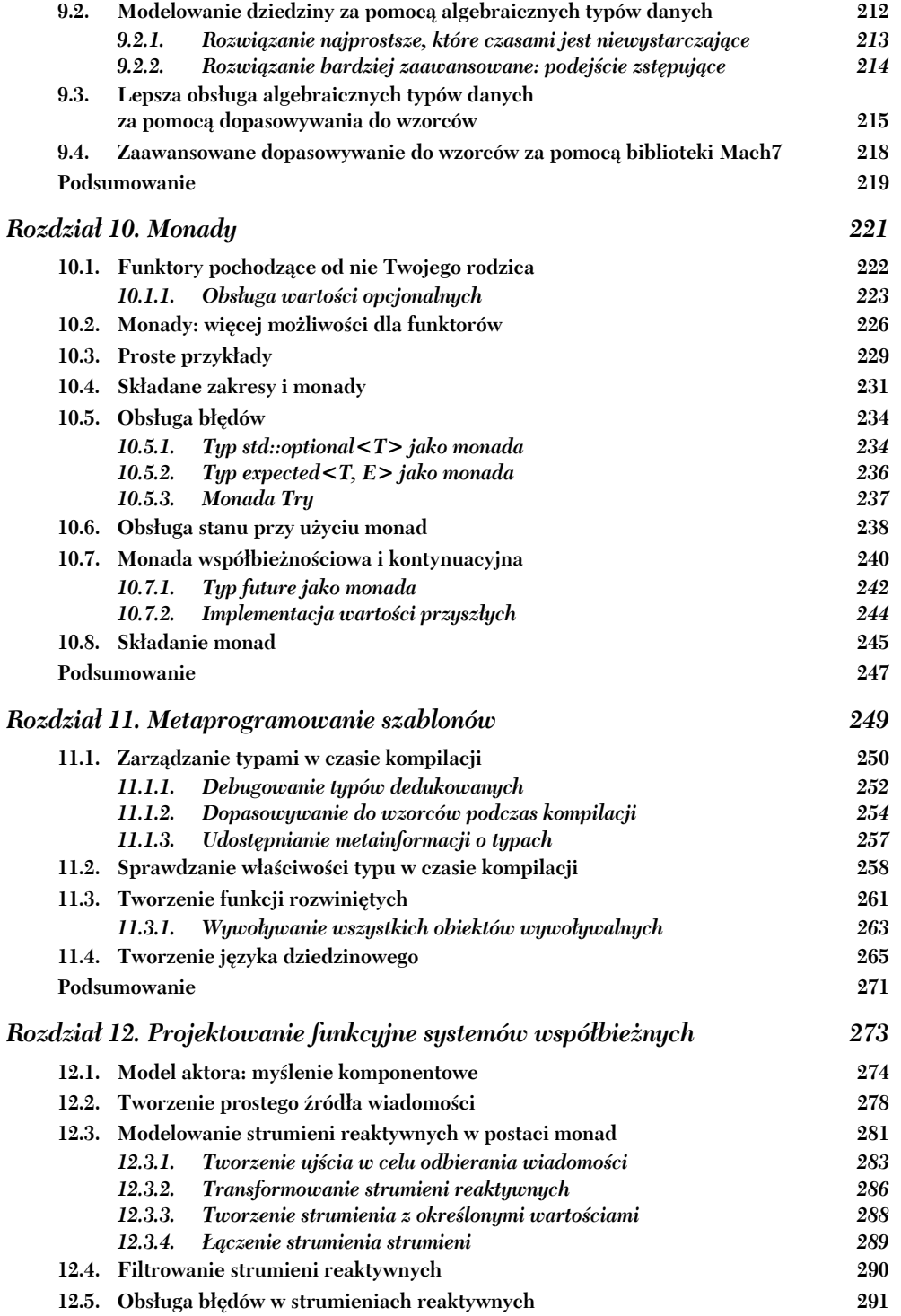

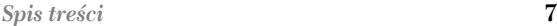

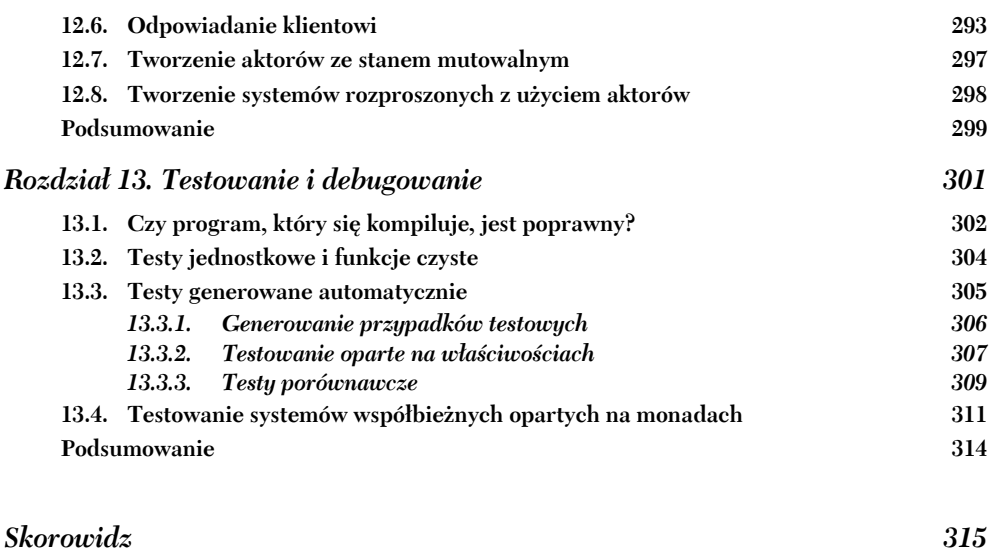

# *Wprowadzenie do programowania funkcyjnego*

#### **W niniejszym rozdziale omówiono następujące zagadnienia:**

- Zrozumienie programowania funkcyjnego.
- Myślenie o celu zamiast o krokach algorytmu.
- **Zrozumienie funkcji czystych.**
- Korzyści z programowania funkcyjnego.
- **Przekształcanie C++ w funkcyjny język** programowania.

Będąc programistami, musimy w trakcie naszej kariery uczyć się wielu języków programowania. Jednakże zwykle koncentrujemy się tylko na dwóch lub trzech spośród nich, które nam najbardziej odpowiadają. Często słyszy się stwierdzenie, że nauka nowego języka programowania jest łatwa — różnice między językami występują głównie w składni, a większość z nich udostępnia mniej więcej te same funkcje. Jeśli znamy język C++, nauczenie się języka Java lub C# powinno być łatwe — i na odwrót.

To stwierdzenie ma pewne zalety. Jeśli jednak uczymy się nowego języka, zwykle próbujemy symulować styl programowania, którego używaliśmy w poprzednim. Gdy po raz pierwszy spotkałem się na mojej uczelni z funkcyjnym językiem programowania, zacząłem od nauczenia się, w jaki sposób można skorzystać z jego funkcji w celu zasymulowania pętli for i while oraz rozgałęzień typu if-then-else. Takie podejście przyjęła większość z nas, by zdać egzamin i nigdy już nie wracać do poznanej wcześniej wiedzy.

Istnieje takie powiedzenie, że jeśli jedynym narzędziem, jakie masz, jest młotek, będziesz zachęcany, aby traktować każdy problem jak gwóźdź. Stosuje się je również w sytuacji odwrotnej: jeśli masz gwóźdź, będziesz chciał użyć dowolnego narzędzia w taki sposób, jakby było młotkiem. Wielu programistów, którzy chcą przetestować działanie funkcyjnego języka programowania, podejmuje decyzję, że nie warto się go uczyć, ponieważ nie widzą korzyści w jego zastosowaniu. Starają się oni używać nowego narzędzia w taki sam sposób, w jaki używali starego.

Dzięki tej książce nie nauczysz się nowego języka programowania, lecz poznasz alternatywny sposób używania znanego Ci języka (C++). Jest to jednak sposób tak różniący się od tego, co do tej pory poznałeś, że często będziesz **czuł się** tak, jakbyś poznawał i wykorzystywał nowy język. Dzięki temu nowemu stylowi programowania można tworzyć bardziej zwięzłe programy oraz kod, który jest bezpieczniejszy, łatwiejszy do zrozumienia i analizowania, a także — ośmielę się napisać — piękniejszy niż kod napisany w zwykły sposób w języku C++.

#### *1.1. Co to jest programowanie funkcyjne?*

**Programowanie funkcyjne** to dawny paradygmat programowania, który narodził się w środowisku akademickim w latach pięćdziesiątych XX wieku i przez długi czas pozostawał związany z tym środowiskiem. Chociaż zawsze był gorącym tematem dla badaczy naukowych, nigdy nie stał się popularny w "świecie realnym". Zamiast niego wszędzie zaczęły panować języki imperatywne (najpierw proceduralne, później zorientowane obiektowo).

Prognozuje się często, że pewnego dnia funkcyjne języki programowania będą rządzić światem, jednakże ten moment jeszcze nie nastąpił. Znane języki funkcyjne, takie jak Haskell i Lisp, nadal nie znajdują się na listach 10 najpopularniejszych języków programowania. Listy te są zarezerwowane dla tradycyjnie imperatywnych języków, takich jak C, Java i C++. Podobnie jak większość prognoz, również i ta musi zostać odpowiednio zinterpretowana, by mogła zostać uznana za spełnioną. Zamiast języków funkcyjnych, które stają się najbardziej popularne, dzieje się coś innego: najbardziej popularne języki programowania zaczynają wprowadzać funkcje inspirowane funkcjonalnymi językami programowania.

Co to **jest** programowanie funkcyjne? Na to pytanie trudno odpowiedzieć, ponieważ nie istnieje powszechnie przyjęta definicja. Jest takie powiedzenie, że jeśli zadasz powyższe pytanie dwóm programistom specjalizującym się w programowaniu funkcyjnym, otrzymasz (co najmniej) trzy różne odpowiedzi. Istnieje tendencja do definiowania programowania funkcyjnego poprzez związane z nim koncepcje, jak na przykład funkcje czyste, wartościowanie leniwe, dopasowywanie wzorców itp. Dana osoba zwykle wymienia cechy swojego ulubionego języka.

Aby nikogo nie zrazić, zaczniemy od przesadnie matematycznej definicji, pochodzącej z grupy dyskusyjnej Usenet, dotyczącej programowania funkcjonalnego:

*Programowanie funkcyjne to styl programowania, który kładzie nacisk na wyznaczanie wyrażeń, a nie na wykonywanie poleceń. Wyrażenia w tych językach są tworzone za pomocą funkcji i służą do łączenia wartości podstawowych. Język funkcyjny to język, który wspiera programowanie w stylu funkcyjnym i zachęca do niego.*

> — najczęściej zadawane pytania (FAQ), grupa dyskusyjna comp.lang.functional

W tej książce omówimy różne koncepcje związane z programowaniem funkcyjnym. Od Ciebie będzie zależało, jakie elementy uznasz za decydujące o tym, by język mógł być nazwany **funkcyjnym**.

Ogólnie mówiąc, programowanie funkcyjne to styl programowania, w którym główne elementy składowe programu są funkcjami, w przeciwieństwie do obiektów i procedur. Program napisany w stylu funkcyjnym nie zawiera poleceń, które należy wykonać, aby osiągnąć określony wynik, ale raczej definiuje, jaki powinien być ten wynik.

Rozważmy prosty przykład: obliczanie sumy listy liczb. W świecie imperatywnym implementujesz algorytm poprzez przetwarzanie listy i dodawanie liczb do zmiennej akumulacyjnej. Wyjaśniasz krok po kroku proces, w jaki sposób należy sumować listę liczb. Z drugiej strony, w stylu funkcyjnym musisz zdefiniować tylko to, co jest sumą listy liczb. Komputer wie, co należy zrobić, by wyznaczyć sumę. Jednym ze sposobów, w jaki możesz zaprezentować tę definicję, jest stwierdzenie, że suma listy liczb jest równa pierwszemu elementowi listy dodanemu do sumy reszty listy i że suma wynosi zero, jeśli lista jest pusta. Określasz sumę bez wyjaśniania, jak należy ją obliczyć.

Powyższa różnica w działaniu algorytmów jest źródłem powstania terminów *programowanie imperatywne* i *deklaratywne*. **Programowanie imperatywne** oznacza, że nakazujesz komputerowi zrobienie czegoś, wyraźnie określając każdy krok, który musi zostać zrealizowany w celu wyznaczenia wyniku. **Programowanie deklaratywne** oznacza, że podajesz, co należy zrobić, a zadaniem języka programowania jest dowiedzieć się, w jaki sposób można to zrealizować. Określasz, czym jest suma listy liczb, a język używa tej definicji do obliczenia sumy danej listy liczb.

#### *1.1.1. Związek z programowaniem obiektowym*

Nie można powiedzieć, co jest lepsze: najpopularniejszy paradygmat imperatywny, czyli programowanie obiektowe (OOP), czy najczęściej używany paradygmat deklaratywny — programowanie funkcyjne. Oba podejścia mają swoje zalety i wady.

Paradygmat obiektowy opiera się na tworzeniu abstrakcji dla danych. Pozwala programiście ukryć wewnętrzną reprezentację danych wewnątrz obiektu i umożliwić reszcie świata dostęp do nich jedynie za pośrednictwem interfejsu API.

Styl programowania funkcyjnego definiuje abstrakcje dotyczące funkcji. Pozwala to tworzyć struktury sterujące, które są bardziej złożone w porównaniu z językiem bazowym. Kiedy w języku C++ 11 wprowadzono pętlę for opartą na zakresach (nazwaną foreach), musiała ona zostać zaimplementowana w każdym kompilatorze C++ (a jest ich wiele). Korzystając z technik programowania funkcyjnego, można było to zrobić bez zmiany kompilatora. Wiele bibliotek zewnętrznych od dawna implementowało własne wersje pętli opartych na zakresach. Gdy używamy idiomów programowania funkcyjnego, możemy tworzyć nowe konstrukcje językowe, takie jak pętle for oparte na zakresach i inne, bardziej zaawansowane. Będą one użyteczne nawet podczas pisania programów w stylu imperatywnym.

W pewnych sytuacjach pierwszy paradygmat jest bardziej odpowiedni od drugiego — i na odwrót. Często najlepszym rozwiązaniem jest połączenie obu stylów. Wynika to z faktu, że wiele starych i nowych języków programowania stało się wielowymiarowymi zamiast bycia wiernymi swojemu podstawowemu paradygmatowi.

#### *1.1.2. Praktyczny przykład porównania programowania imperatywnego i deklaratywnego*

Aby zademonstrować różnicę między tymi dwoma stylami programowania, zacznijmy od prostego programu zaimplementowanego w stylu imperatywnym, a następnie przekonwertujmy go na funkcjonalny odpowiednik. Jednym ze sposobów pomiaru stopnia złożoności oprogramowania jest zliczanie wierszy kodu. Chociaż można debatować, czy jest to dobry wskaźnik, jest on doskonałym sposobem na wykazanie różnic między stylami imperatywnym i funkcyjnym.

Wyobraź sobie, że chcesz napisać funkcję, która pobiera listę plików i zlicza liczbę wierszy w każdym z nich (patrz rysunek 1.1). Aby przykład był jak najprostszy, policzysz w pliku tylko liczbę znaków nowego wiersza. Załóżmy również, że ostatni wiersz w pliku również kończy się takim znakiem.

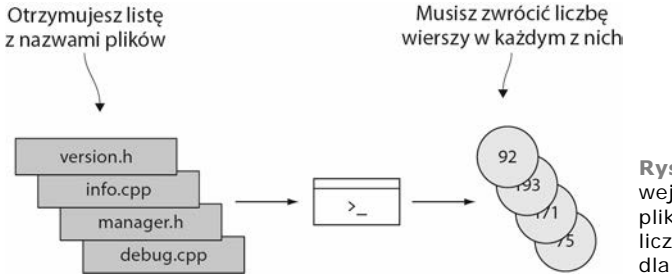

**Rysunek 1.1.** Danymi wejściowymi programu jest lista plików. Program musi zwrócić liczbę znaków nowego wiersza dla każdego z plików

Myśląc w sposób imperatywny, mógłbyś wziąć pod uwagę następujące działania w celu rozwiązania problemu:

- 1. Otwieraj po kolei każdy z plików.
- 2. Zdefiniuj licznik do przechowywania liczby wierszy.
- 3. Odczytuj plik po jednym znaku naraz i zwiększaj licznik za każdym razem, gdy pojawi się znak nowego wiersza (\n).
- 4. Po dotarciu do końca pliku zapisz liczbę obliczonych wierszy.

Poniższy listing 1.1 pozwala na czytanie z plików znak po znaku i zlicza liczbę znaków nowego wiersza.

```
Listing 1.1. Zliczanie liczby wierszy w sposób imperatywny
```

```
std::vector<int>
count lines in files(const std::vector<std::string>& files)
{
    std::vector<int> results;
   char c = 0;
     for (const auto& file : files) {
       int line count = 0;
        std::ifstream in(file);
       while (in.get(c)) {
           if (c == '\n\ln') {
               line_count++;
 }
 }
       results.push_back(line_count);
 }
    return results;
}
```
Program wynikowy zawiera dwie zagnieżdżone pętle i kilka zmiennych służących do zachowania bieżącego stanu procesu. Chociaż przykład jest prosty, zawiera kilka miejsc, w których można popełnić błąd — niezainicjalizowaną (lub źle zainicjalizowaną) zmienną, nieprawidłowo zaktualizowany stan lub niewłaściwy warunek pętli. Kompilator zgłasza niektóre z tych błędów jako ostrzeżenia, lecz te, które zostaną przez niego pominięte, są zwykle trudne do wykrycia, ponieważ nasze mózgi działają w taki sposób, by je ignorować, podobnie jak w przypadku błędów w pisowni. Powinieneś spróbować napisać swój kod w sposób minimalizujący możliwość popełniania takich błędów.

Czytelnicy, którzy są bardziej zaawansowani w programowaniu przy użyciu języka C++, być może zauważyli, że zamiast "ręcznie" obliczać liczbę nowych wierszy, można było użyć standardowego algorytmu std::count. Język C++ zapewnia wygodny dostęp do abstrakcji takich jak iteratory strumieniowe, które umożliwiają traktowanie strumieni wejścia i wyjścia w sposób podobny do zwykłych kolekcji, na przykład list i wektorów. Możemy więc skorzystać z tych iteratorów w naszym algorytmie (listing 1.2).

```
Listing 1.2. Użycie algorytmu std::count w celu zliczania znaków nowego wiersza
int count lines(const std::string& filename)
{
     std::ifstream in(filename);
     return std::count(
        std::istreambuf iterator<char>(in),
         std::istreambuf_iterator<char>(),
         '\n');
}
std::vector<int>
count lines in files(const std::vector<std::string>& files)
                                              Zlicza znaki nowego wiersza od bieżącej pozycji
                                              w strumieniu aż do końca pliku
```

```
{
   std::vector<int> results;
    for (const auto& file : files) {
 results.push_back(count_lines(file));
Zapisz wynik
 }
    return results;
}
```
Dzięki powyższemu rozwiązaniu nie interesujesz się tym, w jaki sposób powinien zostać zaimplementowany sposób liczenia. Po prostu stwierdzasz, że chcesz policzyć liczbę wierszy, które pojawiają się w danym strumieniu wejściowym. Taki sposób myślenia jest kluczowy podczas tworzenia programów w stylu funkcyjnym. Użyj abstrakcji, które pozwolą Ci zdefiniować **cel**, zamiast zastanawiać się, **jak** coś należy zrobić. Tak właśnie postępujemy w większości rozwiązań omawianych w tej książce. Dlatego też programowanie funkcyjne jest spokrewnione z programowaniem generycznym (szczególnie w języku C++) — oba pozwalają myśleć na wyższym poziomie abstrakcji w porównaniu z przyziemnym podejściem imperatywnego stylu programowania.

#### **Język zorientowany obiektowo?**

Uważam za zabawne stwierdzenie, które popiera większość programistów, że C++ jest językiem obiektowym. Jest ono nieprawdziwe, ponieważ prawie żaden element standardowej biblioteki języka programowania C++ (zwykle określanej jako **standardowa biblioteka szablonów** lub **STL**) nie wykorzystuje polimorfizmu opartego na dziedziczeniu, który stanowi sedno paradygmatu programowania obiektowego.

Biblioteka STL została stworzona przez Aleksandra Stiepanowa, zagorzałego krytyka programowania obiektowego. Chciał on stworzyć ogólną bibliotekę programistyczną i zrealizował swój zamiar przy użyciu systemu szablonów języka C++ połączonego z kilkoma technikami programowania funkcyjnego.

Jest to jeden z powodów, dla których w tej książce bardzo polegam na bibliotece STL. Nawet jeśli nie jest ona *właściwą* biblioteką do programowania funkcyjnego, modeluje wiele jego koncepcji, co czyni ją doskonałym punktem wyjścia umożliwiającym wkroczenie w świat programowania funkcjonalnego.

Zaletą tego rozwiązania jest to, że używasz mniej zmiennych zarządzających stanem programu, o które trzeba się martwić. Możesz więc definiować wysokopoziomowe cele, zamiast określać dokładne kroki, które należy podjąć, aby uzyskać wynik. Już nie obchodzi Cię, w jaki sposób zostało zrealizowane liczenie. Jedynym zadaniem funkcji count\_lines jest konwertowanie jej danych wejściowych (nazwy pliku) na typ, który może zostać zrozumiany przez algorytm std::count (parę iteratorów strumieniowych).

Pójdźmy jeszcze dalej i zdefiniujmy cały algorytm w stylu funkcjonalnym (listing 1.3): określmy, **co** należy zrobić, zamiast tego, **jak** należy to zrobić. Pozostała jeszcze pętla for oparta na zakresie, która stosuje funkcję do wszystkich elementów w kolekcji i gromadzi wyniki. Jest to powszechnie stosowany wzorzec i należy się spodziewać, że język programowania obsługuje go w swojej standardowej bibliotece. W języku C++ jest nim algorytm std::transform (w innych językach jest on zwykle dostępny pod nazwą map lub fmap). Implementacja takiej samej logiki, jednak przy użyciu algorytmu std::transform, została przedstawiona w następnym listingu. Algorytm std::transform przetwarza elementy kolekcji files jeden po drugim, przekształcając je za pomocą funkcji count\_lines i przechowując wynikowe wartości w wektorze results.

```
Listing 1.3. Odwzorowywanie plików na liczbę wierszy przy użyciu algorytmu
 std::transform
std::vector<int>
count lines in files(const std::vector<std::string>& files)
{
   std::vector<int> results(files.size());
    std::transform(files.cbegin(), files.cend(),
 results.begin(),
Gdzie przechowywać wyniki
count lines); \leftarrow Funkcja transformacji
    return results;
}
                                                             Określa, jakie elementy
                                                             należy przekształcić
```
Ten kod nie określa już kroków algorytmu, które należy wykonać, ale raczej sposób transformacji danych wejściowych w celu uzyskania pożądanego wyniku. Można wnioskować, że usunięcie zmiennych stanu i wykorzystanie implementacji algorytmu liczenia zdefiniowanego w bibliotece standardowej zamiast tworzenia własnego sprawia, iż kod jest mniej podatny na błędy.

Problem polega na tym, że najnowszy listing zawiera zbyt dużo standardowego kodu i dlatego nie może być uważany za bardziej czytelny od przykładu pierwotnego. Główna funkcja wykorzystuje tylko trzy ważne słowa:

- $\blacksquare$  transform to, co jest realizowane w kodzie,
- $\blacksquare$  files dane wejściowe,
- count\_lines funkcja transformacji.

Reszta jest dodatkiem.

Nasza funkcja byłaby znacznie czytelniejsza, gdybyś mógł zapisywać tylko ważne fragmenty kodu i pomijać pozostałe. W rozdziale 7. zobaczysz, że jest to możliwe dzięki bibliotece zakresów. W tym miejscu zaprezentuję tylko, w jaki sposób zmienia się funkcja po zaimplementowaniu zakresów i ich transformacji. Zakresy używają operatora | (potok), oznaczającego przetwarzanie kolekcji przez transformację (listing 1.4).

```
Listing 1.4. Transformacja przy użyciu zakresów
```

```
std::vector<int>
count lines in files(const std::vector<std::string>& files)
{
     return files | transform(count_lines);
}
```
Powyższy kod wykonuje to samo co listing 1.3, lecz jest łatwiejszy do zrozumienia. Pobierasz listę wejściową, przekazujesz ją do transformacji i zwracasz wynik.

Ta forma zapisu ulepsza także zarządzanie kodem. Być może zauważyłeś, że funkcja count\_lines ma wadę konstrukcyjną. Jeśli spojrzysz tylko na jej nazwę i typ (count\_ lines: std::string -> int), zobaczysz, że funkcja przyjmuje łańcuch, ale nie jest

#### **Notacja w celu określenia typu funkcji**

Język C++ nie używa jednego typu w celu reprezentowania funkcji (w rozdziale 3. zapoznasz się ze wszystkimi elementami, które C++ uważa za podobne do funkcji). Aby określić typy argumentów i typ zwracany przez funkcję bez dokładnego wskazania, jaki typ będzie ona miała w języku C++, musimy wprowadzić nową notację, niezależną od języka.

Zapis f: (*arg1\_t*, *arg2\_t*, ..., *argn\_t*) -> *wynik\_t* oznacza, że funkcja f przyjmuje *n* argumentów, gdzie *arg1\_t* jest typem pierwszego argumentu, *arg2\_t* jest typem drugiego itd. Funkcja f zwraca wartość typu *wynik\_t*. Jeśli funkcja przyjmuje tylko jeden argument, pomijamy nawiasy wokół jego typu. W celu uproszczenia w tym zapisie unikamy również używania słów const.

Na przykład jeśli stwierdzimy, że funkcja repeat ma typ (char, int) -> std::string, oznacza to, że funkcja przyjmuje dwa argumenty — jeden znak i jedną liczbę całkowitą — a zwraca łańcuch. W języku C++ zostanie to zapisane w następujący sposób (druga wersja jest dostępna od wersji C++ 11):

std::string repeat(char c, int count); auto repeat(char c, int count) -> std::string;

jasne, czy ten ciąg znaków reprezentuje nazwę pliku. Byłoby rzeczą normalną oczekiwać, że funkcja zlicza liczbę wierszy w podanym łańcuchu. Aby rozwiązać ten problem, możesz podzielić funkcję na dwie: pierwszą open\_file: std::string -> std:: if-stream, która pobiera nazwę pliku i zwraca strumień pliku; oraz drugą count\_li nes: std::ifstream -> int, która zlicza liczbę wierszy w danym strumieniu. Dzięki tej zmianie jest oczywiste, czego dotyczą nazwy argumentów i użyte typy. Zmiana funkcji count\_lines\_in\_files opartej na zakresach wymaga dodania tylko jednej dodatkowej transformacji (listing 1.5).

```
Listing 1.5. Zmodyfikowana transformacja wykorzystująca zakresy
```

```
std::vector<int>
count lines in files(const std::vector<std::string>& files)
{
     return files | transform(open_file)
                  | transform(count_lines);
}
```
To rozwiązanie jest dużo bardziej zwięzłe niż algorytm imperatywny z listingu 1.1 i znacznie prostsze do zrozumienia. Zaczynasz od zbioru nazw plików (nie ma znaczenia, jakiego typu kolekcji używasz), a następnie wykonujesz dwie transformacje dla każdego elementu z tej kolekcji. Najpierw pobierasz nazwę pliku i tworzysz strumień na jej podstawie, a w dalszej kolejności przetwarzasz go, aby zliczyć znaki nowego wiersza. Dokładnie to reprezentuje powyższy kod — bez zbędnej składni i nadmiarowej treści.

#### *1.2. Funkcje czyste*

Jednym z najbardziej znaczących źródeł błędów w oprogramowaniu jest stan programu. Trudno jest śledzić wszystkie możliwe stany, w których program może się znajdować. Paradygmat programowania obiektowego daje możliwość umieszczania części stanów w obiektach, co ułatwia zarządzanie. Nie zmniejsza to jednak znacząco liczby możliwych stanów.

Załóżmy, że tworzysz edytor tekstu, a w zmiennej przechowujesz tekst napisany przez użytkownika. W pewnym momencie użytkownik klika przycisk *Zapisz*, a następnie kontynuuje swoją pracę. Program zapisuje tekst na nośniku, wysyłając na niego po jednym znaku naraz (jest to nieco uproszczone podejście, ale proszę o chwilę cierpliwości). Co się stanie, gdy użytkownik zmieni część tekstu w czasie trwania zapisu na dysk? Czy program zapisze tekst taki, jaki był w momencie, gdy użytkownik kliknął przycisk *Zapisz*, czy też zapisze bieżącą wersję, a może zrobi coś innego?

Problem polega na tym, że wszystkie trzy przypadki są możliwe. Odpowiedź na zadane pytanie będzie zależeć od postępu operacji zapisu i od tego, która część tekstu uległa zmianie. W przypadku przedstawionym na rysunku 1.2 program zapisze tekst, który nigdy nie był w edytorze.

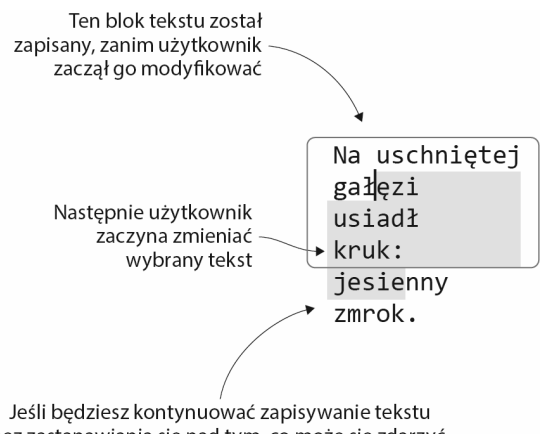

bez zastanawiania się nad tym, co może się zdarzyć, uwzględnisz w nim kilka fragmentów pochodzących ze starej wersji oraz elementy znajdujące się w nowej, przez co docelowy plik będzie zawierać tekst, który nigdy nie został faktycznie wprowadzony do edytora

**Rysunek 1.2.** Jeśli zezwolisz użytkownikowi na modyfikowanie tekstu podczas jego zapisywania, mogą zostać zapamiętane niepełne lub nieprawidłowe dane, tworząc uszkodzony plik

Niektóre fragmenty zapisanego pliku będą pochodzić z tekstu przed zmianą, a inne będą zawierać tekst po modyfikacji. Dane z dwóch różnych stanów zostaną zapisane w tym samym czasie.

Problem ten nie istniałby, gdyby funkcja zapisująca posiadała własną, niemutowalną kopię danych, które powinna zapisać (patrz rysunek 1.3). Największym problemem stanu mutowalnego jest to, że tworzy zależności między częściami programu, które nie muszą mieć ze sobą nic wspólnego. Powyższy przykład obejmuje dwie wyraźnie oddzielne czynności użytkownika: zapamiętywanie wprowadzanego tekstu i jego wpisywanie. Powinny być one możliwe do wykonania niezależnie od siebie. Istnienie wielu działań, które mogą być wykonywane w tym samym czasie i które współdzielą stan mutowalny, tworzy zależność między nimi i powoduje powstanie problemów podobnych do tych właśnie opisanych.

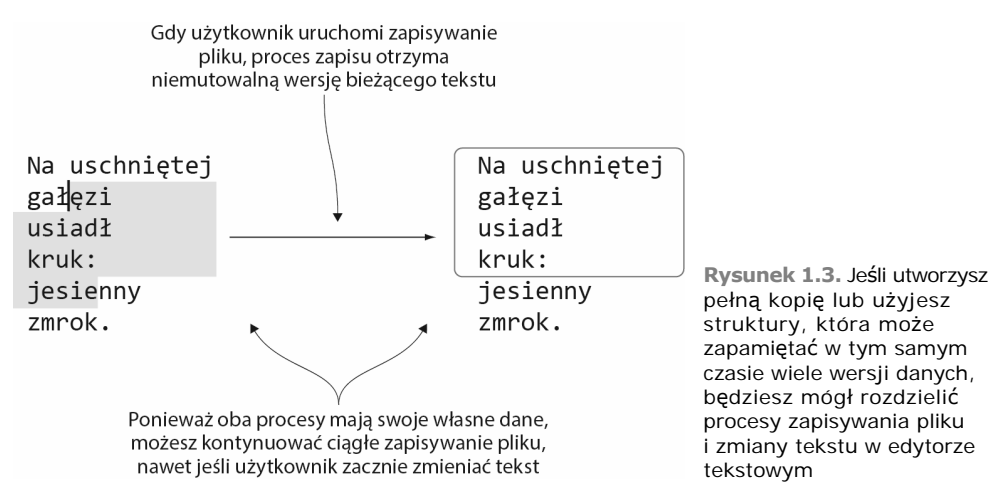

Michael Feathers, autor książki *Praca z zastanym kodem. Najlepsze techniki* (Helion, 2017), powiedział: "Programowanie obiektowe sprawia, że kod jest zrozumiały dzięki hermetyzacji zmieniających się elementów. Programowanie funkcyjne sprawia, że kod jest zrozumiały poprzez minimalizację zmieniających się elementów". Wynika z tego, że nawet lokalne zmienne mutowalne mogą być uznane za nieodpowiednie. Tworzą one zależności między różnymi częściami funkcji, utrudniając jej podział na kilka mniejszych.

Jedną z najpotężniejszych idei zawartych w programowaniu funkcyjnym są **funkcje czyste** (ang. *pure functions*): to funkcje, które wykorzystują (ale nie modyfikują) argumenty przekazane im w celu obliczenia wyniku. Jeśli funkcja czysta jest wywoływana wiele razy z tymi samymi argumentami, musi zawsze zwracać ten sam wynik i nie pozostawiać śladu, że została kiedykolwiek wywołana (brak **efektów ubocznych**). To wszystko oznacza, że funkcje czyste nie są w stanie zmienić stanu programu.

Jest to świetny pomysł, ponieważ nie musisz myśleć o stanie programu. Niestety, oznacza to również, że funkcje czyste nie mogą czytać ze standardowego wejścia, zapisywać do standardowego wyjścia, tworzyć ani usuwać plików, wstawiać wierszy do bazy danych itd. Gdybyśmy chcieli przesadnie egzekwować niemutowalność, musielibyśmy nawet zabraniać funkcjom czystym zmieniania rejestrów procesora, komórek pamięci lub czegokolwiek innego znajdującego się na poziomie sprzętu.

Sprawia to, że podana przed chwilą definicja funkcji czystych staje się bezużyteczna. Procesor wykonuje instrukcje jedną po drugiej i musi śledzić, która z ich powinna zostać wykonana w następnej kolejności. Nie można wykonać niczego w komputerze bez zmieniania przynajmniej wewnętrznego stanu procesora. Ponadto nie można pisać przydatnych programów, jeśli nie można się komunikować z użytkownikiem lub innym oprogramowaniem.

Z tego powodu zmniejszymy wymagania i udoskonalimy naszą definicję: **funkcją czystą** jest każda funkcja, która nie wykazuje widocznych (na poziomie wyższym) efektów ubocznych. Kod wywołujący funkcję nie powinien zauważyć żadnego śladu, że funkcja została wykonana, poza uzyskaniem wyniku wywołania. Nie będziemy ograniczać się do używania i tworzenia wyłącznie funkcji czystych, ale spróbujemy ograniczyć liczbę nieczystych, z których korzystamy.

#### *1.2.1. Unikanie stanu mutowalnego*

Zaczęliśmy mówić o stylu programowania funkcyjnego, rozważając imperatywną implementację algorytmu, który zlicza znaki nowego wiersza w zbiorze plików. Funkcja, która zlicza znaki nowego wiersza, powinna zawsze zwracać tę samą tablicę liczb całkowitych, gdy zostanie wywołana z tą samą listą plików (pod warunkiem, że pliki nie zostały zmienione przez obiekt zewnętrzny). Oznacza to, że funkcja może być zaimplementowana jako funkcja czysta.

Przyglądając się początkowej implementacji tej funkcji z listingu 1.1, możemy zauważyć kilka instrukcji, które są nieczyste:

```
for (const auto& file: files) {
    int line count = 0;
     std::ifstream in(file);
     while (in.get(c)) {
        if (c == '\n\ln') {
             line_count++;
 }
 }
     results.push_back(line_count);
}
```
Wywołanie metody .get dla strumienia wejściowego powoduje jego zmianę, a także modyfikuje wartość zapisaną w zmiennej c. Kod zmienia tablicę results, dodając do niej nowe wartości, i modyfikuje wartość zmiennej line\_count poprzez jej inkrementację (na rysunku 1.4 pokazano zmiany stanu podczas przetwarzania pojedynczego pliku). Ta funkcja zdecydowanie nie jest zaimplementowana w czysty sposób.

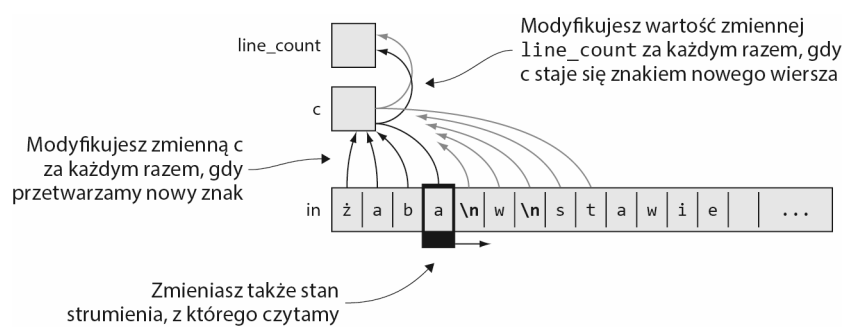

**Rysunek 1.4.** Podczas wyznaczania liczby znaków nowego wiersza występujących w jednym pliku modyfikowanych jest kilka niezależnych zmiennych. Pewne zmiany są zależne od innych, a niektóre nie są zależne

Nie jest to jednak jedyne pytanie, które musisz sobie zadać. Inną ważną kwestią jest to, czy zanieczyszczenia danej funkcji są obserwowalne z zewnątrz. Wszystkie zmienne mutowalne w tej funkcji są lokalne — nie są nawet współdzielone między możliwymi współbieżnymi wywołaniami funkcji — i nie są widoczne dla kodu wywołującego ani żadnego zewnętrznego obiektu. Użytkownicy tej funkcji mogą uważać ją za czystą, nawet jeśli jej implementacja taka nie jest. Przynosi to korzyści dla kodu wywołującego, ponieważ może on polegać na tym, że nie zmieniasz stanu funkcji, choć wciąż musisz zarządzać swoim własnym stanem. Czyniąc to, powinieneś upewnić się, że nie zmieniasz niczego, co nie należy do Ciebie. Naturalnie byłoby lepiej, gdybyś ograniczył zmienne stanu i starał się, by implementacja funkcji była jak najbardziej czysta. Jeśli upewnisz się, że w swojej implementacji używasz tylko funkcji czystych, nie będziesz musiał się zastanawiać, czy nie masz do czynienia z żadnymi zmianami stanu, ponieważ nic nie modyfikujesz.

Drugie rozwiązanie (listing 1.2) umieszcza proces zliczania w funkcji o nazwie count\_lines. Ta funkcja również wygląda z zewnątrz jak czysta, nawet jeśli wewnętrznie deklaruje strumień wejściowy i modyfikuje go. Niestety, ze względu na interfejs programowy klasy std::ifstream, jest to najlepsze rozwiązanie, jakie możesz uzyskać:

```
int count lines(const std::string& filename)
{
    std::ifstream in(filename);
     return std::count(
        std::istreambuf iterator<char>(in),
         std::istreambuf_iterator<char>(),
         '\n');
}
```
Na tym etapie nie poprawiamy funkcji count\_lines\_in\_files w jakikolwiek znaczący sposób. Przenosimy jedynie część zanieczyszczeń do innego miejsca i zachowujemy dwie zmienne mutowalne. W przeciwieństwie do count lines, funkcja count lines in files nie obsługuje operacji wejścia i wyjścia. Została ona również zaimplementowana tylko w powiązaniu z funkcją count\_lines, którą Ty (tworząc kod wywołujący) możesz uznać za czystą. Nie ma powodu, by zawierała jakieś nieczyste fragmenty. Kolejna wersja kodu, która korzysta z notacji zakresów, implementuje funkcję count\_lines\_in\_files bez wykorzystania żadnego lokalnego stanu (mutowalnego lub niemutowalnego). Cała funkcja została zdefiniowana z punktu widzenia wywołań innej funkcji dla określonych danych wejściowych:

```
std::vector<int>
count lines in files(const std::vector<std::string>& files)
{
    return files | transform(count lines);
}
```
Przedstawione rozwiązanie jest doskonałym przykładem stylu programowania funkcyjnego. Jest ono krótkie i zwięzłe, a jego działanie jest oczywiste. Co więcej, sprawą oczywistą jest, że kod nie wykonuje żadnych innych czynności — nie ma widocznych efektów ubocznych. Po prostu zwraca pożądane dane wyjściowe dla określonych danych wejściowych.

#### *1.3. Myślenie w sposób funkcjonalny*

Tworzenie kodu najpierw w stylu imperatywnym, a następnie stopniowe zmienianie go, aż stanie się funkcyjny, byłoby działaniem nieefektywnym i nieproduktywnym, dlatego też powinieneś w inny sposób zastanawiać się nad rozwiązaniem problemów. Zamiast myśleć o krokach algorytmu, powinieneś rozważyć, czym są dane wejściowe, jakie powinny być wyniki i jakie transformacje należy wykonać, aby odwzorować wejście na wyjście.

Na rysunku 1.5 zaprezentowano listę nazw plików, a Twoim zadaniem jest obliczenie liczby wierszy znajdujących się w każdym z nich. Pierwszą rzeczą, którą powinno się wziąć pod uwagę, jest to, że można uprościć ten problem, przetwarzając w danym momencie tylko pojedynczy plik. Masz listę nazw plików, ale możesz przetwarzać każdy z nich niezależnie od pozostałych. Jeśli możesz znaleźć sposób rozwiązania problemu dla pojedynczego pliku, możesz także łatwo rozwiązać zadanie pierwotne (rysunek 1.6).

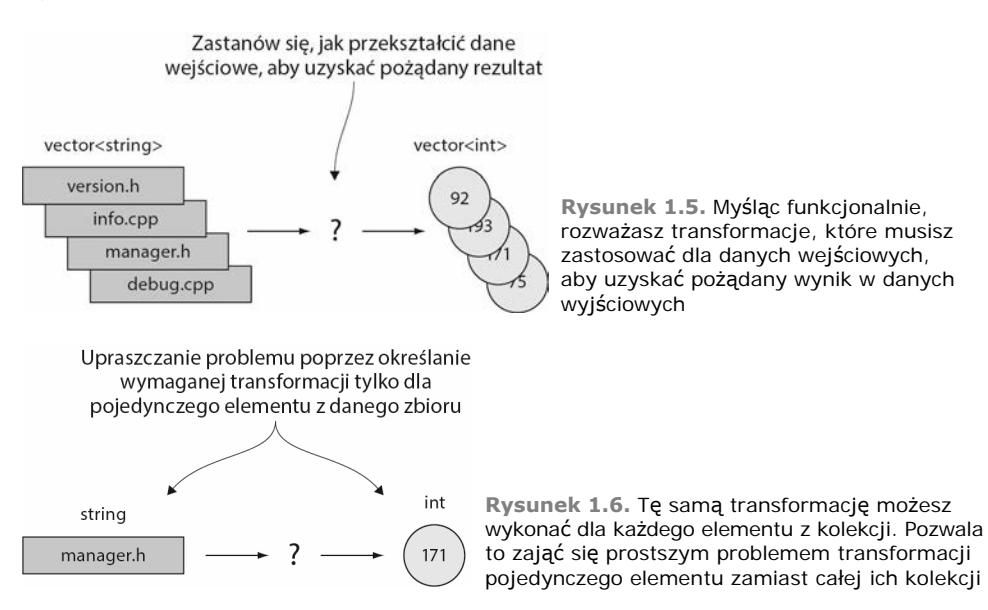

Obecnie głównym problemem jest zdefiniowanie funkcji, która pobiera nazwę pliku i wyznacza liczbę wierszy w pliku reprezentowanym przez tę nazwę. Wynika z tego, że otrzymujesz pewną daną (nazwę pliku), lecz potrzebujesz czegoś innego (zawartości pliku, by można było policzyć liczbę znaków nowego wiersza). Dlatego potrzebna jest funkcja, która może zwrócić zawartość pliku, jeśli zostanie podana jego nazwa. Od Ciebie zależy, czy zawartość ma zostać zwrócona jako ciąg znaków, strumień plikowy, czy jeszcze coś innego. Kod musi po prostu być w stanie udostępniać tylko jeden znak naraz, aby można było go przekazać do funkcji, która zlicza liczbę wierszy.

Gdy masz już funkcję, która zwraca zawartość pliku (std::string → std::ifstream), możesz wywołać inną funkcję, która zlicza wiersze na podstawie otrzymanego wcześniej wyniku (std::if-stream → int). Złożenie tych dwóch funkcji poprzez przekazanie strumienia ifstream utworzonego przez pierwszą z nich jako danej wejściowej dla drugiej daje pożądaną funkcjonalność (patrz rysunek 1.7).

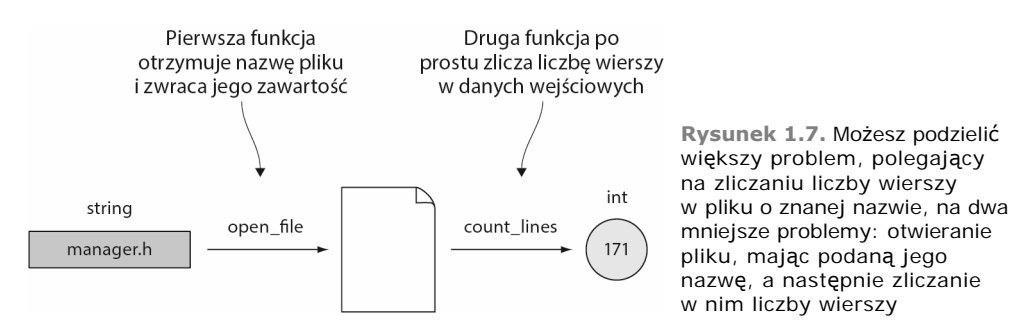

Dzięki temu pomysłowi rozwiązałeś problem. Musisz *podnieść* dwie funkcje, aby móc obsługiwać nie tylko pojedynczą wartość, lecz także zbiór tych wartości. Jest to koncepcyjnie równoznaczne z tym, co realizuje algorytm std::transform (z bardziej skomplikowanym interfejsem API): przyjmuje funkcję, która może zostać użyta z pojedynczą wartością, a następnie tworzy transformację, która może działać na całym zbiorze wartości (patrz rysunek 1.8). Na razie traktuj **podnoszenie** (ang. *lifting*) jako ogólny sposób przekształcania funkcji, które wykorzystują prosty typ danych, do funkcji obsługujących bardziej złożone struktury danych zawierające wartości tego typu. Podnoszenie zostanie dokładniej omówione w rozdziale 4.

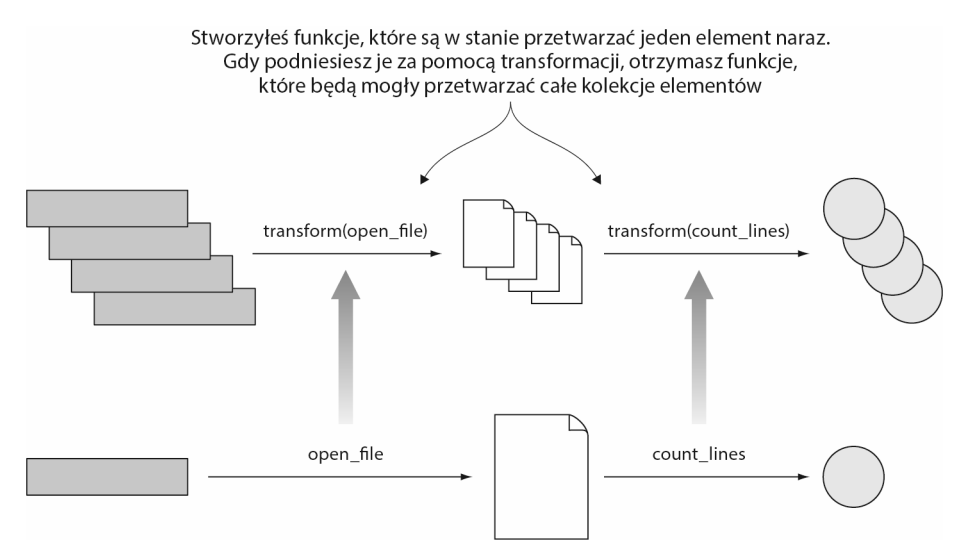

**Rysunek 1.8.** Za pomocą algorytmu transform można tworzyć funkcje, które potrafią przetwarzać kolekcje elementów pochodzących z funkcji mogących przetwarzać tylko jeden element naraz

Na tym prostym przykładzie zaprezentowano funkcyjne podejście pozwalające na dzielenie większych problemów programistycznych na mniejsze, niezależne zadania, które łatwo można złożyć. Przydatną analogią związaną ze złożeniem i podniesieniem funkcji jest ruchoma linia montażowa (rysunek 1.9). Na początku mamy surowiec, z którego zostanie wytworzony produkt końcowy. Ten materiał przechodzi przez maszyny, które go przekształcają, by wreszcie otrzymać produkt finalny. Dzięki linii montażowej myślisz o transformacjach, przez które przechodzi produkt, zamiast o działaniach, które musi wykonać maszyna.

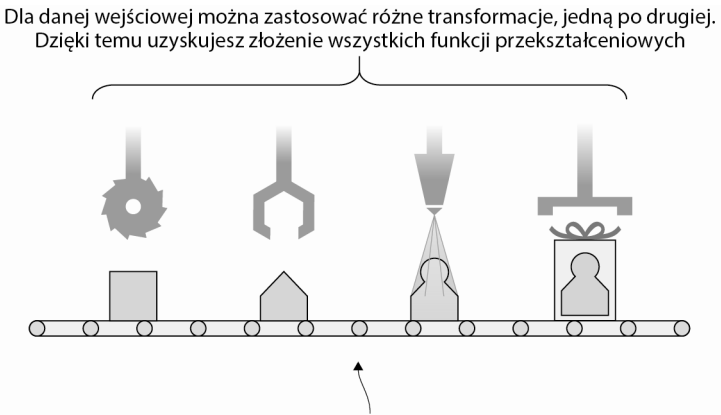

Umieszczając wiele elementów na ruchomej linii montażowej, podnosisz złożoną transformację, co umożliwia obsługiwanie nie tylko pojedynczej wartości, ale całego ich zbioru

**Rysunek 1.9.** Składanie i podnoszenie funkcji można porównać do ruchomej linii montażowej. Różne transformacje działają z pojedynczymi elementami. Podnosząc te transformacje, by mogły przetwarzać kolekcje elementów, i składając je w taki sposób, aby wynik jednej transformacji został przekazany do następnej, otrzymasz linię montażową, która stosuje serię transformacji dla dowolnej liczby elementów

W tym przypadku surowiec jest daną wejściową, którą otrzymujesz, a maszyny są funkcjami zastosowanymi dla tej danej. Każda funkcja jest wysoce wyspecjalizowana w wykonywaniu jednego prostego zadania i nie "interesuje" jej reszta linii montażowej. Wymaga ona tylko prawidłowych danych wejściowych; nie obchodzi jej jednak, skąd one pochodzą. Elementy wejściowe są umieszczane jeden po drugim na linii montażowej (możesz także mieć wiele linii montażowych, które umożliwiają równoległe przetwarzanie większej liczby elementów). Każda dana jest transformowana i w rezultacie otrzymujesz kolekcję przekształconych elementów.

### *1.4. Korzyści wynikające z programowania funkcyjnego*

Różne aspekty programowania funkcyjnego zapewniają uzyskiwanie różnych korzyści. Omówimy je we właściwym czasie; zacznijmy jednak od przedstawienia kilku podstawowych korzyści, które chcielibyśmy uzyskać w większości przypadków.

Najbardziej oczywistą sprawą, którą większość osób zauważa po rozpoczęciu wdrażania programów w stylu funkcjonalnym, jest to, że kod staje się znacznie krótszy. Niektóre projekty nawet zawierają w kodzie oficjalne adnotacje, takie jak: "Mógłby to być jeden wiersz w języku Haskell". Dzieje się tak, ponieważ narzędzia oferowane przez programowanie funkcyjne są proste, lecz jednocześnie bardzo ekspresyjne, a większość funkcjonalności można zaimplementować na wyższym poziomie bez przejmowania się kłopotliwymi szczegółami.

Ta cecha w połączeniu z czystością sprawiła, że styl programowania funkcyjnego stał się w ostatnich latach przedmiotem zainteresowania. Czystość podnosi poziom poprawności kodu, a ekspresyjność pozwala tworzyć zwięzłe programy (w których możesz popełniać mniej błędów).

#### *1.4.1. Zwięzłość i czytelność kodu*

Osoby, które programują w stylu funkcyjnym, twierdzą, że łatwiej jest zrozumieć tworzone przez nie programy. Jest to ocena subiektywna, a programiści, którzy są przyzwyczajeni do pisania i czytania kodu imperatywnego, mogą się z nią nie zgodzić. Obiektywnie można powiedzieć, że programy napisane w stylu funkcyjnym są krótsze i bardziej treściwe. Było to widoczne we wcześniejszym przykładzie: rozpoczynaliśmy od 20 wierszy kodu, a skończyliśmy na pojedynczym wierszu dla funkcji count\_lines\_ in\_files i około 5 wierszach dla funkcji count\_lines, która zawierała przede wszystkim treści narzucone przez C++ i STL. Osiągnięcie tego celu było możliwe dzięki wykorzystaniu abstrakcji wyższego poziomu dostarczonych przez funkcyjne składniki biblioteki STL.

Jedną z przykrych prawd jest to, że wielu programistów języka C++ nie korzysta z abstrakcji wyższego poziomu, takich jak algorytmy biblioteki STL. Mają oni ku temu różne powody, poczynając od samodzielnego pisania bardziej wydajnego kodu, a kończąc na unikaniu tworzenia programu, którego nie będą mogli zrozumieć ich współpracownicy. Przyczyny te są czasem rzeczywiście ważne, ale nie jest tak w większości przypadków. Brak korzystania z bardziej zaawansowanych funkcji języka programowania, którego używasz, zmniejsza jego możliwości i ekspresyjność oraz sprawia, że kod staje bardziej złożony i trudniejszy w utrzymaniu.

W 1987 roku Edsger Dijkstra opublikował artykuł zatytułowany "Instrukcja GOTO powinna być uważana za szkodliwą". Opowiadał się za odrzuceniem instrukcji GOTO, która w tamtym okresie była nadużywana, na rzecz programowania strukturalnego i używania konstrukcji wyższego poziomu, w tym procedur, pętli i rozgałęzień if-then-else:

*Nadmierne użycie instrukcji GOTO powoduje, że bardzo trudno znaleźć sensowny zestaw parametrów opisujących postęp procesu. Instrukcja GOTO w obecnym stanie jest po prostu zbyt prymitywna; staje się ona wielkim zaproszeniem do robienia bałaganu w programie.*<sup>1</sup>

W wielu przypadkach również pętle i rozgałęzienia są zbyt prymitywne. Podobnie jak instrukcja GOTO, także pętle i rozgałęzienia mogą sprawić, że programy będą trudniejsze do napisania i zrozumienia. Często można je zastąpić konstrukcjami wyższego poziomu należącymi do programowania funkcyjnego. Ten sam kod jest niejednokrotnie używany w wielu miejscach, a programiści nawet tego nie zauważają, ponieważ

<sup>1</sup> "Communications of the ACM", 11, nr 3 (marzec 1968).

działa on z różnymi typami lub ma odmienne zachowanie, którego można po prostu nie brać pod uwagę.

Korzystając z istniejących abstrakcji dostarczonych przez STL lub bibliotekę zewnętrzną, a także tworząc własne, możesz uczynić swój kod bezpieczniejszym i krótszym. Ułatwisz także wyszukiwanie błędów w tych abstrakcjach, ponieważ ten sam kod zostanie wykorzystany w wielu miejscach.

#### *1.4.2. Współbieżność i synchronizacja*

Głównym problemem podczas tworzenia systemów współbieżnych jest współdzielony stan zmienny. Szczególnej uwagi wymaga upewnienie się, że komponenty nie przeszkadzają sobie nawzajem.

Zrównoleglenie programów wykorzystujących funkcje czyste jest operacją banalną, ponieważ funkcje te niczego nie modyfikują. Nie ma potrzeby realizowania jawnej synchronizacji przy użyciu operacji niepodzielnych lub muteksów. Kod napisany dla systemu jednowątkowego można uruchamiać w wielu wątkach bez prawie żadnych zmian. Więcej na ten temat dowiesz się w rozdziale 12.

Rozważ następujący fragment kodu, który w wektorze xs sumuje pierwiastki kwadratowe wartości:

```
std::vector=40uble> xs = {1.0, 2.0, ...};auto result = sum(xs | transform(sqrt));
```
Jeśli implementacja funkcji sqrt jest czysta (a nie ma żadnego powodu, by tak nie sądzić), algorytm sumowania może automatycznie podzielić dane wejściowe na porcje i obliczyć dla nich sumy częściowe w oddzielnych wątkach. Kiedy wszystkie wątki się zakończą, wystarczy zebrać wyniki i je podsumować.

Niestety, język C++ nie zna (jeszcze) pojęcia funkcji czystej, więc współbieżność nie może być realizowana w sposób automatyczny. Zamiast tego musisz jawnie wywołać równoległą wersję algorytmu sum. Funkcja sum może nawet w trakcie działania być w stanie wykryć liczbę rdzeni procesora i wykorzystać tę informację przy podejmowaniu decyzji, na ile fragmentów należy podzielić wektor xs. Jeśli napisałeś powyższy kod przy użyciu pętli for, nie można go uwspółbieżnić w prosty sposób. Zamiast pozostawić podejmowanie decyzji bibliotece udostępniającej algorytm sumujący, musisz się zastanowić, czy zmienne nie zostały zmodyfikowane w tym samym czasie przez różne wątki, a następnie wygenerować optymalną liczbę wątków dla systemu, w którym uruchomisz program.

**UWAGA** Po rozpoznaniu, że ciała pętli są czyste, kompilatory C++ mogą czasami wykonywać automatyczną wektoryzację lub inne optymalizacje. Te optymalizacje wpływają wówczas również na kod, który wykorzystuje standardowe algorytmy, ponieważ są one zazwyczaj wewnętrznie implementowane za pomocą pętli.

#### *1.4.3. Ciągła optymalizacja*

Używanie abstrakcji programowania wyższego poziomu pochodzących z STL lub innych zaufanych bibliotek ma inną wielką zaletę: Twój program będzie się stawał coraz lepszy, nawet jeśli nie zmienisz w nim żadnej instrukcji. Każde ulepszenie języka

programowania, implementacja kompilatora lub używanej biblioteki poprawi również sam program. Chociaż to stwierdzenie dotyczy zarówno funkcyjnych, jak i niefunkcyjnych abstrakcji wyższego poziomu, użycie programowania funkcyjnego znacznie zwiększa ilość kodu, który może je wykorzystywać.

Wydaje się to oczywiste, ale wielu programistów woli samodzielnie tworzyć niskopoziomowy kod o *wysokim poziomie wydajności*, czasami nawet w asemblerze. Takie podejście może przynieść korzyści, ale w większości przypadków po prostu optymalizuje kod dla konkretnej platformy docelowej i uniemożliwia kompilatorowi zoptymalizowanie go dla innej.

Rozważmy funkcję sum. Możesz ją zoptymalizować pod kątem systemu, który wstępnie wczytuje instrukcje, i sprawić, że wewnętrzna pętla będzie używać w każdej iteracji dwóch elementów lub ich większej liczby zamiast sumować liczby po kolei. Zmniejszy to liczbę skoków w kodzie, więc procesor będzie częściej pobierał poprawne instrukcje. To oczywiście poprawiłoby wydajność platformy docelowej. Ale co się stanie, jeśli uruchomisz ten sam program na innej platformie? W przypadku niektórych platform optymalna będzie pętla oryginalna; dla innych lepszym rozwiązaniem będzie sumowanie większej liczby pozycji przy każdej iteracji pętli. Niektóre systemy mogą nawet udostępnić określoną instrukcję procesora, która wykona dokładnie to, czego potrzebuje funkcja.

Samodzielnie optymalizując kod w powyższy sposób, nie zrealizujesz zamierzonego zadania dla wszystkich platform oprócz jednej. Jeśli używasz abstrakcji wyższego poziomu, polegasz na innych programistach, którzy tworzą kod zoptymalizowany. Większość implementacji STL zapewnia istnienie określonych optymalizacji dla platform i używanych na nich kompilatorów.

### *1.5. Przekształcanie C++ w funkcyjny język programowania*

C++ narodził się jako rozszerzenie języka programowania C w celu umożliwienia programistom tworzenia kodu zorientowanego obiektowo (początkowo nazywał się on "C z klasami"). Nawet w jego pierwszej standardowej wersji (C++ 98) trudno było go nazwać językiem **zorientowanym obiektowo**. Dzięki wprowadzeniu szablonów i utworzeniu biblioteki STL, która rzadko korzysta z dziedziczenia i metod wirtualnych, język C++ stał się językiem multiparadygmatycznym.

Biorąc pod uwagę projekt i implementację biblioteki STL, można nawet argumentować, że C++ nie jest przede wszystkim językiem obiektowym, lecz językiem programowania generycznego. **Programowanie generyczne** opiera się na założeniu, że można stworzyć kod, który wykorzystuje ogólne pojęcia, a następnie zastosować go do dowolnej struktury, która pasuje do tych pojęć. Biblioteka STL, przykładowo, udostępnia szablon vector, którego można używać z różnymi typami, takimi jak liczby całkowite, łańcuchy oraz typy zdefiniowane przez użytkowników spełniające określone warunki wstępne. Kompilator generuje następnie zoptymalizowany kod dla każdego z określonych typów. Taką funkcjonalność nazywa się zwykle **polimorfizmem sta-** **tycznym** lub **polimorfizmem czasu kompilacji**, w przeciwieństwie do **polimorfizmu dynamicznego** lub **polimorfizmu czasu wykonania** dostępnego przez dziedziczenie i metody wirtualne.

W przypadku programowania funkcyjnego w języku C++ znaczenie szablonów nie polega (głównie) na używaniu klas kontenerowych, takich jak wektory, lecz na tym, że możliwe stało się stworzenie algorytmów STL, czyli zestawu wspólnych wzorców algorytmicznych, takich jak sortowanie i zliczanie. Większość z tych algorytmów pozwala na przekazywanie im niestandardowych funkcji w celu dostosowywania działania bez wykorzystywania wskaźników do funkcji i konstrukcji void\*. W ten sposób możesz na przykład zmienić kolejność sortowania czy też określić, które elementy powinny być uwzględniane przy liczeniu.

Możliwość przekazywania funkcji jako argumentów do innej funkcji oraz posiadania funkcji, które zwracają nowe funkcje (lub dokładniej mówiąc, konstrukcje, które *wyglądają* jak funkcje, co omówimy w rozdziale 3.), spowodowała powstanie znormalizowanej wersji C++ jako języka funkcyjnego. Wersje C++ 11, C++ 14 i C++ 17 wprowadziły sporo możliwości, które znacznie ułatwiają pisanie programów w stylu funkcyjnym. Dodatkowe opcje to głównie lukier składniowy — jest on jednak ważny i wyraża się w postaci słowa kluczowego auto oraz wyrażenia lambda (te konstrukcje omówimy w rozdziale 3.). Opcje te przyniosły również znaczne ulepszenia zestawu algorytmów standardowych. Następna wersja standardu jest planowana na 2020 rok i oczekuje się, że wprowadzi ona jeszcze więcej możliwości inspirowanych programowaniem funkcyjnym, takich jak zakresy, koncepcje i współprogramy, które są obecnie zawarte w specyfikacji technicznej.

#### **Ewolucja standardu ISO C++**

Język programowania C++ jest standardem ISO. Każda nowa wersja przed wydaniem jest poddawana rygorystycznemu procesowi. Język podstawowy i biblioteka standardowa są opracowywane przez komisję, więc każda nowa funkcja jest szczegółowo omawiana i zatwierdzana, zanim stanie się częścią ostatecznej propozycji dla nowej wersji standardu. Gdy wreszcie wszystkie zmiany zostaną dołączone do definicji standardu, musi on zostać poddany kolejnemu, ostatecznemu głosowaniu, które ma miejsce w przypadku każdego nowego standardu ISO.

Od 2012 roku komitet dzieli swoje prace na podgrupy. Każda grupa zajmuje się określoną funkcją językową, która po uznaniu jej za gotową jest dostarczana jako specyfikacja techniczna. Specyfikacje techniczne nie są związane z głównym standardem i mogą później zostać do niego dołączone.

Celem specyfikacji technicznej jest przetestowanie przez programistów nowych funkcji i wykrycie błędów, zanim te funkcje znajdą się w głównym standardzie. Dostawcy kompilatorów nie są zobowiązani do implementacji specyfikacji technicznej, ale zazwyczaj to robią. Więcej informacji na ten temat można znaleźć na stronie *https://isocpp.org/std/status*.

Chociaż większość zagadnień, które omówimy w tej książce, może być wykorzystywana w starszych wersjach języka C++, skoncentrujemy się głównie na C++ 14 i C++ 17.

#### *1.6. Czego nauczysz się w trakcie czytania tej książki?*

Ta książka jest skierowana przede wszystkim do doświadczonych programistów, którzy codziennie używają języka C++ i chcą wykorzystywać w swojej pracy bardziej zaawansowane narzędzia. Aby uzyskać jak najwięcej korzyści z czytania tej książki, powinieneś się zapoznać z podstawowymi opcjami języka C++, takimi jak system typów C++, referencje, konstrukcje const, szablony, przeciążanie operatorów itd. Nie musisz być zaznajomiony z funkcjami wprowadzonymi w wersji C++ 14 oraz 17, które bardziej szczegółowo zostały omówione w tej książce. Te funkcje nie są jeszcze szeroko stosowane i prawdopodobnie wielu czytelników nie będzie z nimi zaznajomionych.

Rozpoczniemy od podstawowych pojęć, takich jak funkcje wyższego rzędu, które pozwolą Ci zwiększyć ekspresyjność języka i sprawić, że Twoje programy będą krótsze. Pokażemy także, jak można zaprojektować oprogramowanie bez stanów mutowalnych, aby uniknąć problemów z jawną synchronizacją we współbieżnych systemach informatycznych. Następnie zmienimy bieg na wyższy i zajmiemy się bardziej zaawansowanymi tematami, takimi jak zakresy (prawdziwie modularna alternatywa dla algorytmów biblioteki standardowej) i algebraiczne typy danych (które można wykorzystać do zmniejszenia liczby stanów, w których program może się znajdować). Na koniec omówimy jeden z najczęściej wymienianych idiomów programowania funkcyjnego mające złą sławę **monady**. Dowiemy się, w jakiś sposób można wykorzystać różne monady do wdrażania złożonych systemów, które można składać ze sobą.

Po ukończeniu czytania tej książki będziesz w stanie zaprojektować i wdrożyć bezpieczniejsze, współbieżne systemy, które można bez większego wysiłku skalować poziomo. Będziesz mógł także między innymi implementować program w sposób minimalizujący lub nawet uniemożliwiający użycie go w niepoprawnym stanie z powodu pojawienia się błędu, a także traktować oprogramowanie jako przepływ danych i używać najnowszego wynalazku C++, czyli zakresów, aby zdefiniować ten przepływ. Dzięki tym umiejętnościom będziesz w stanie stworzyć terser czy też kod mniej podatny na błędy, nawet jeśli zajmujesz się systemami oprogramowania zorientowanymi obiektowo. A gdybyś chciał w pełni wykorzystać styl funkcyjny, pomoże Ci on w bardziej przejrzysty i strukturalny sposób projektować systemy oprogramowania, co zobaczysz w rozdziale 13. podczas implementacji prostej usługi internetowej.

#### *Podsumowanie*

- Główną zasadą filozoficzną programowania funkcyjnego jest to, że nie powinieneś zajmować się sposobem, w jaki coś powinno działać, ale raczej tym, co powinno *robić*.
- $\Box$  Oba style programowanie funkcyjne i programowanie obiektowe mają wiele do zaoferowania. Powinieneś wiedzieć, kiedy można używać tylko określonego z nich, a kiedy można je łączyć ze sobą.
- C++ jest multiparadygmatycznym językiem programowania, którego można używać do tworzenia programów w różnych stylach — proceduralnym, obiektowym i funkcyjnym — a także do łączenia tych stylów z programowaniem generycznym.
- Programowanie funkcyjne współgra z programowaniem generycznym, szczególnie w przypadku języka C++. Oba style zachęcają programistów, by nie myśleli na poziomie sprzętu, lecz na wyższych poziomach abstrakcji.
- Podnoszenie funkcji pozwala przekształcać funkcje działające na pojedynczych wartościach na takie, które operują na kolekcjach wartości. Dzięki złożeniu funkcji daną wartość można przetworzyć w łańcuchu transformacji, w którym każde przekształcenie przekazuje wynik do następnego.
- Unikanie stanu mutowalnego ulepsza jakość kodu i eliminuje potrzebę stosowania muteksów w kodzie wielowątkowym.
- Podejście funkcyjne oznacza posługiwanie się danymi wejściowymi i transformacjami, które należy wykonać, aby uzyskać pożądany wynik.

## *Skorowidz*

akcje, 170, 171 aktor, 274, 276 transformacji, 290 ujścia, 284 ze stanem mutowalnym, 297 algebraiczne typy danych, 196, 212 algorytm, 42 filter, 167 quicksort, 147 std::accumulate, 43, 62, 250 std::copy\_if, 54 std::count, 21 std::count\_if, 70, 90 std::for\_each, 77, 100 std::transform, 23, 54 algorytmy STL, 53 anonimowy obiekt funkcyjny, 74 argumenty powiązane, 101 automatyczna dedukcja typu, 64 automatyczne generowanie testów, 305

*A*

#### *B*

biblioteka Boost, 84, 96 JSON, 292 Mach7, 218 range-v3, 171 SObjectizer, 276 STL, 22, 42, 49 błędy, 207, 234 parsowania, 291 buforowanie wyników funkcji, 148 ciąg Fibonacciego, 148 ciągła optymalizacja, 33 częściowe stosowanie funkcji, 90, 92, 109 czytelność kodu, 32

*C*

#### *D*

dane mutowalne, 131 niemutowalne, 131 tylko do odczytu, 166 debugowanie, 301 typów dedukowanych, 252 dedukcja argumentów, 285 typu zwracanego, 64 deklaracja const, 134 domknięcia, 73, 75 dopasowywanie do wzorców, 215, 218, 254 typów zdekonstruowanych, 219 dostęp do bazy danych, 106 drzewo rekurencji, 149 składni, 267, 271 trie, 186, 310 aktualizacja elementów, 191 całkowita wydajność, 192 dołączanie elementów, 189 usuwanie elementów, 192 wyszukiwanie elementu, 187 złożoność obliczeniowa, 192 DSL, domain-specific language, 266 dziedziczenie, 197

#### *F*

filtrowanie, 52, 53 kolekcji, 40 strumieni reaktywnych, 290 wiadomości w strumieniu, 290 funkcja, 64 .then, 245 .with\_name, 137 .with\_surname, 137 append\_name\_if, 62 bind2nd, 94 construct, 229 count lines, 22, 23 count lines in files, 28 employees\_names, 139 employment\_history, 135 filter, 166, 169 greater\_than, 94 join, 228, 231, 295 lev, 152 make memoized, 153 max, 124 mbind, 230–233, 236, 239, 245 mcompose, 246 names\_for, 56 next\_position, 127 print\_person, 99 query, 107 some\_function, 138 std::bind, 92, 95, 98, 109 std::greater, 97 std::invoke, 263 std::less, 97 std::visit, 216, 220 string to lower, 176 swap, 210 take, 169 to\_html, 239 transform, 167, 225, 226, 231, 288 user\_full\_name, 226, 239 funkcje buforowanie wyników, 148 częściowe stosowanie, 90, 92, 109 czyste, 24, 122, 304 dwuargumentowe, 92 jednoargumentowe, 92 kontynuacyjne, 243 monadyczne, 246

opakowujące, 93 opakowujące operatory, 83 podniesione, 114 pomocnicze, 60 przeciążanie, 137 rekurencyjne, 154 rozwijanie, 103, 106, 108, 261 składowe, 133, 136, 137, 144 tworzenie, 89 w postaci argumentów, 55 wiązanie argumentów, 95, 96, 99, 100 wytwórcze, 143 wyższego rzędu, 40, 55 z zakresami, 167 zapamiętujące, 153, 154 złożenie, 110 funkcyjne struktury danych, 179 funktor, 70, 222, 226 fuzzing, 314

#### *G*

generowanie przypadków testowych, 306–310 trójek pitagorejskich, 233 generyczne obiekty funkcyjne, 70, 72 getter, 213, 274 gniazdo, 294 grupowanie, 164

#### *I*

idiom copy-and-swap, 211, 269 erase-remove, 52 implementacja funkcji, 56 metafunkcji, 256 określonych stanów, 204 przy użyciu zwijania, 61 rekurencyjna, 58 wartości przyszłych, 244 inkrementacja, 167 interfejs aktora, 277 użytkownika wyświetlanie elementów, 147 iteratory, 49, 165

### *J*

język  $C++$ , 34  $C++ 17, 44, 49$ języki dziedzinowe, 265 JSON, 292

#### *K*

kacze typowanie, 63 klasa boost::future, 244 curried, 264 expected, 220, 293 expected $\leq T$ , E $>$ , 291 lazy\_val, 142 optional, 293 std::function, 86 klienty, 294 kolekcja łańcuchów, 114 kolekcje odwracanie elementów, 116 kompilacja, 250, 254, 258 konstruktor, 143 kopiujący, 210 przenoszący, 210 kopiowanie przy zapisie, 186 krotki, 197 kwalifikator const, 132, 133, 139

#### *L*

labirynt, 126 leniwe łączenie łańcuchów, 155 wartościowanie, 141, 145, 168 listy dodawanie elementów, 180–182 niemutowalne, 180 usuwanie elementów, 180–182

#### *Ł*

łańcuch przycinanie, 48 łączenie łańcuchów, 155, 159 leniwe, 155 strumieni, 289 wydajne, 159 łączność, 49

#### *M*

metafunkcja, 250, 253 is\_same, 256 remove reference t, 256 std::remove\_cv\_t, 253 void\_t, 258 metainformacje o typach, 257 metaprogramowanie szablonów, 249, 271 model aktora, 274 modelowanie dziedziny, 212 strumieni reaktywnych, 281 modyfikator transform, 286 monada, 221, 226, 234, 236, 281, 293 expected, 236, 237, 293 Try, 237 monady kontynuacyjne, 240, 243 obsługa stanu, 238 składanie, 236, 245 typ future, 242 typy opcjonalne, 234 wiązanie, 243 współbieżnościowe, 240 muteksy, 130, 144 mutowalność zmiennych, 170 myślenie komponentowe, 274

#### *N*

nagłówek type\_traits, 254, 271 nawias trójkątny, 84 niemutowalne listy łączone, 180 struktury danych, 185 niemutowalność, 26 notacja, 41 infiksowa, 47

#### *O*

obiekt expected, 293, 295 ujścia, 283 obiekty funkcyjne, 64 anonimowe, 74 generyczne, 70, 72 obiekty funkcyjne opakowywanie, 86 operatorów, 83, 84 zwięzłe, 80 JSON, 291 wywoływalne, 87 obliczanie ciągu Fibonacciego, 150 częstości, 175 iloczynu, 44 sumy kolekcji, 45 średnich, 42, 120 obsługa algebraicznych typów danych, 215 błędów, 207, 234, 235 parsowania, 291 w strumieniach, 291 stanu, 238 wartości opcjonalnych, 223 oczyszczanie pamięci, 184 odbieranie wiadomości, 283 odległość Levenshteina, 151, 160 odpowiadanie klientowi, 293 odwracanie elementów, 116 określanie typów funkcji, 24, 41 opakowanie propagate\_const, 140 opakowywanie obiektów funkcyjnych, 86 operator, 83 |, 23 >, 102 inkrementacji, 167 new, 209 rzutowania, 144 wyłuskania, 168 wywołania, 68, 92 wywołania dla transakcji, 269 operatory arytmetyczne, 83 bitowe, 83 logiczne, 83 porównania, 83 opóźniona deklaracja typu, 64 optymalizacja, 57 funkcji składowych, 136 małych obiektów, 88 obsługi zakresów, 172

#### *P*

pamięć, 183 oczyszczanie, 184 podręczna, 150 partycjonowanie kolekcji, 50 pary, 197 pętla, 56 for oparta na zakresach, 173, 178 rekurencyjna, 128 podnoszenie funkcji, 30, 113, 115 wyrażenia lambda, 116 polimorfizm, 35, 67 prawo Amdahla, 131 predykat, 50, 71 filtrowania, 42 programowanie deklaratywne, 19 dynamiczne, 150 funkcyjne, 18 generyczne, 34 imperatywne, 19 obiektowe, 19 przechowywanie łańcuchów, 157 przechwytywanie typu, 78 wyrażenia lambda, 78 przeciążanie funkcji, 137 operatora wywołania, 68, 70 przejrzystość referencyjna, 122 przekazywanie perfekcyjne argumentów, 66 przez referencję, 66 przez wartość, 50 przenoszenie obiektu, 138 przycinanie łańcucha, 48

#### *R*

redukcja, 45 referencje do funkcji, 67 do r-wartości, 67 podwójne, 67 przekazujące, 67 stałe, 133 uniwersalne, 67

rekurencja, 57, 148 ogonowa, 57, 59 usuwanie struktury, 185 wyznaczanie odległości Levenshteina, 152 rekurencyjna pętla, 128 rozwijanie funkcji, 103, 104, 109 rzutowanie, 144

#### *S*

serwer, 296 setter, 269, 274 składanie algorytmów STL, 53 monad, 236, 245 składnia placement new, 209 wyrażenia lambda, 74 słowo kluczowe auto, 65 const, 132, 138 constexpr, 132 mutable, 136 this, 134 sortowanie, 98, 145, 146 lista par, 177 specyfikator constexpr, 263, 265 mutable, 77 sprawdzanie właściwości sortowania, 309 typu, 258 stan, 24 mutowalny, 27, 120, 129, 140, 297 niemutowalny, 129 STL, 22 struktura klasy szablonowej, 92 przechowująca gniazdo, 294 struktury danych funkcyjne, 179 niemutowalne, 185 strumienie asynchroniczne, 282 reaktywne, 282, 286, 290 strumień std::cerr, 124 symbole wieloznaczne, 75 zastępcze, 95, 96

synchronizacja, 33 systemy rozproszone, 298 współbieżne, 273 szablon, 113, 249, 271 wyrażeń, 155, 159, 161 szkielety programowe, 276

### *Ś*

środowisko współbieżne, 129

### *T*

testowanie, 301 funkcji, 307 oparte na właściwościach, 307 systemów współbieżnych, 311 testy generowane automatycznie, 305 jednostkowe, 304 porównawcze, 309 transakcje, 269 transformacja, 23, 24, 52 join, 289 strumieni reaktywnych, 286 tworzenie aktorów, 297 funkcji rozwiniętych, 261 języka dziedzinowego, 265 obiektu funkcyjnego, 72, 80, 94 predykatu, 71 strumienia, 288 systemów rozproszonych, 298 ujścia, 283 widoków danych, 166 źródła wiadomości, 278 typ expected, 237 expected<T, E>, 208, 210, 236, 252 future, 242 std::variant, 200–202 std::optional, 206, 223 std::vector, 229 std::optional<T>, 234 with client, 295 typowanie kacze, 70 silne, 70

typy danych algebraiczne, 196, 212 dedukowane, 252 funkcji, 41 sumy, 197, 200 wyliczeniowe, 197

#### *U*

unie, 200 unikanie stanu mutowalnego, 27 uogólnione zapamiętywanie, 152 uruchamianie usługi, 285 usługa odbierająca połączenia, 278 usuwanie elementów z końca drzewa trie, 192 z końca listy, 181 z początku listy, 180 z wnętrza listy, 182 struktury, 185 typu, 87

#### *W*

wartości opcjonalne, 205, 223 przyszłe, 244 zakresów, 168 wartościowanie leniwe, 141, 145, 150, 168 wartownik, 173 wektor, 185, 229, 310 wiązanie, 243 argumentów, 95–100 widok, 171 danych, 166 zakresów, 178 właściwości typu, 258 wskaźnik std::shared\_ptr, 183 this, 210 współdzielony, 280, 281 wskaźniki do funkcji, 67 współbieżne procesy, 130 współbieżność, 33 wydajność drzewa trie, 192 wyjątek, 237 std::exception\_ptr, 291

wyjście std::cerr, 295 wyłuskanie, 168 wyrażenia lambda, 73–76, 101, 279 podnoszenie, 116 składnia, 74 typu mutable, 77 uogólnione, 79 zmienne składowe, 77 wysyłanie wiadomości, 280 wyszukiwanie elementu, 187 wartości maksymalnej, 123 wywoływanie obiektów wywoływalnych, 263 wyznaczanie odległości Levenshteina, 152 współrzędnych, 127 wzajemne wykluczenie, 130

#### *Z*

zagnieżdżone funktory, 227 zakres posortowanych słów, 177 zakresy, 23, 57, 163, 168, 226 do obliczania częstości, 175 mutowalność zmiennych, 170 nieskończone, 172, 173 ograniczone, 172 składane, 231, 233 zapamiętywanie uogólnione, 152 zarządzanie pamięcią, 183 typami w czasie kompilacji, 250 zgodność logiczna, 134 wewnętrzna, 134 zliczanie znaków, 47 złożenie funkcji, 110 zmienne mutowalne, 27 zwięzłość kodu, 32 zwijanie, 45, 61 od lewej, 48 od prawej, 48

#### *Ź*

źródło wiadomości, 278

# PROGRAM PARTNERSKI GRUPY HELION -

Zmień swoją stronę WWW w działający bankomat!

1. ZAREJESTRUJ SIĘ<br>2. PREZENTUJ KSIĄŻKI

Dowiedz się więcej i dołącz już dzisiaj! http://program-partnerski.helion.pl

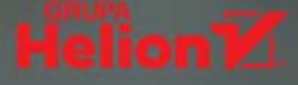

#### Programowanie funkcyjne w C++: twórz najlepsze rozwiązania!

Programowanie jest sztuka, dzieki której możesz stworzyć coś z niczego, przy czym tylko od Ciebie zależy, jak doskonałe bedzie to dzieło. Dobrze napisany kod jest wydainy, łatwy w testowaniu. można go używać ponownie i wykazuje mniejsza podatność na błedy. Jednym słowem, taki kod powinien możliwie prosto wyrażać złożona logike programu, bezproblemowo obsługiwać błedy i przejrzyście implementować współbieżność. Te wymagania pozwoli Ci spełnić funkcyjny styl programowania. Język C++ umożliwia programowanie funkcyjne dzieki szablonom, wyrażeniom lambda i innym ważnym opcjom. Pomocne też będzie korzystanie z biblioteki STL.

Ta książka jest przeznaczona dla profesjonalnych programistów C++, którzy chca opanować funkcyjny styl programowania i dzięki temu wykorzystać w nowy sposób poteżne zalety tego jezyka. Po interesujacym wprowadzeniu do tei metodologii zamieszczono tu dziesiątki przykładów, schematów i ilustracji wyjaśniających koncepcje programowania funkcyjnego w C++. Pokazano, jak tworzyć bezpieczniejszy kod bez obniżania wydajności pracy programu, jak stosować obiekty funkcyjne, funkcje stosowane, algebraiczne typy danych oraz wiele innych. Nie zabrakło praktycznych przykładów kodu, który stanowi znakomite uzupełnienie prezentowanych treści.

#### W tei książce miedzy innymi:

- wprowadzenie do programowania funkcyjnego
- · funkcje w C++ i funkcje wyższego rzędu oraz ich rozwijanie
- · wartościowanie leniwe i wykorzystanie go do optymalizacji
- korzystanie z funktorów i monad
- funkcyjny sposób testowania i debugowania kodu

Ivan Čukić jest wykładowcą na Wydziale Matematyki Uniwersytetu Belgradzkiego, uczy nowoczesnych technik programowania i programowania funkcyjnego. Od ponad dwudziestu lat używa C++. Stosuje techniki programowania funkcyjnego do tworzenia oprogramowania, z którego korzystają setki milionów osób na całym świecie. Jest jednym z głównych programistów w KDE - największym darmowym projekcie C++ opartym na otwartych źródłach.

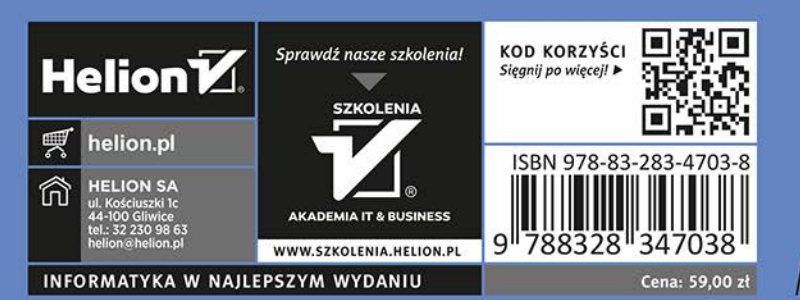

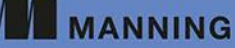